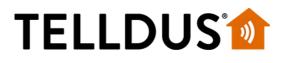

## GUIDE

## Philio (and D-Link) - Multisound Siren

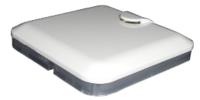

The Siren from Philio (PSE02) is sold as a multi sound device, but to make it play other sounds it has to receive a NOTIFICATION\_REPORT. This report is normally sent out from a sensor such as a PIR or door/window-sensor. That means it's possible to e.g. play a Door Chime sound when a door/window-sensor is opened.

When sending a SWITCH\_BINARY\_SET (which is the default command that will be sent to this device from TellStick ZNet) will only make it play the default emergency sound.

In order to play other sounds, a NOTIFICATION\_REPORT has to be sent out from TellStick - that can be done from a Lua-script.

We've put together a script that can send out the NOTIFICATION\_REPORT when a device (or dummy-device) is turned on, it's available here:

https://github.com/telldus/tellstick-lua-examples/blob/master/zwave/Philio/Siren.lua

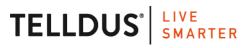

Telldus is marketed by Proove AB, Sweden www.proove.se • +46 (0)346 715600

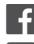

facebook.com/telldus

@telldus